## frr02.clab.yml

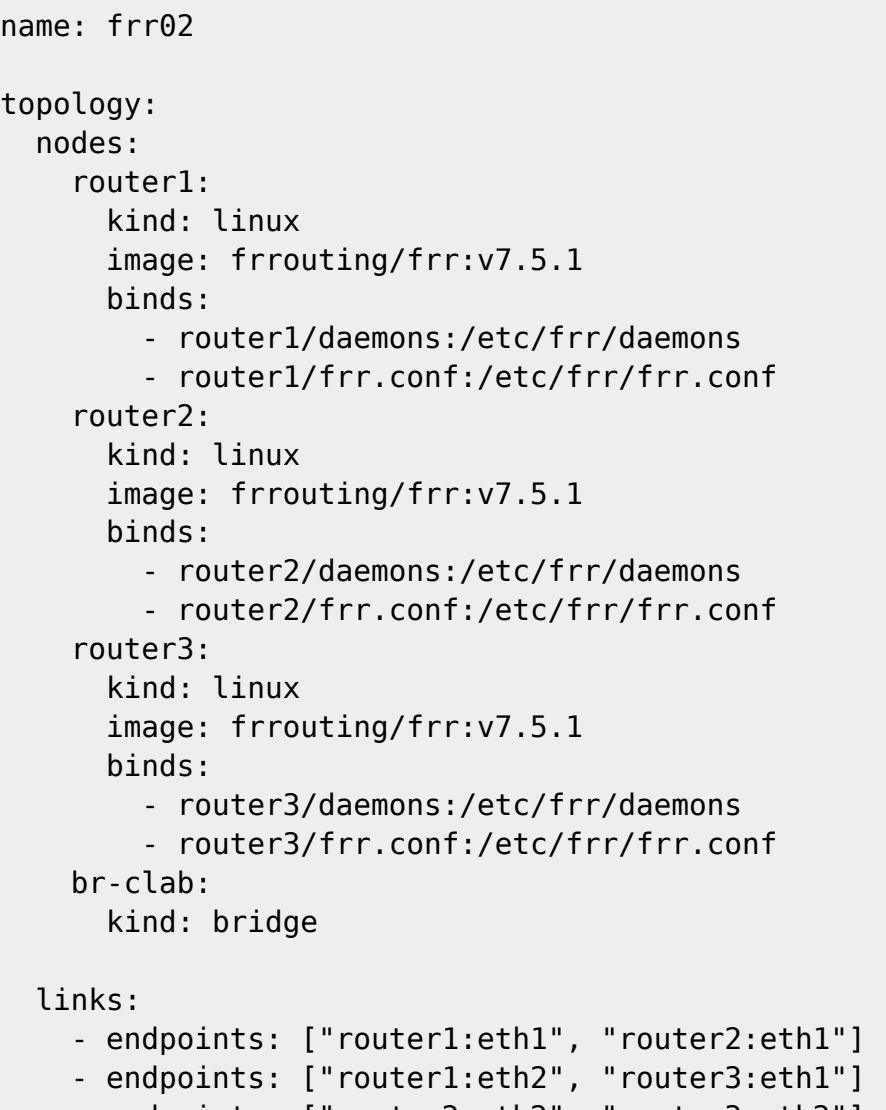

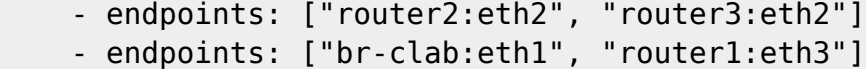

From: <http://wiki.lahoud.fr/>- **wikiroute**

Permanent link: **[http://wiki.lahoud.fr/doku.php?id=container\\_lab\\_bridge\\_interface\\_proxmox&rev=1674036161](http://wiki.lahoud.fr/doku.php?id=container_lab_bridge_interface_proxmox&rev=1674036161)**

Last update: **2023/01/18 11:02**

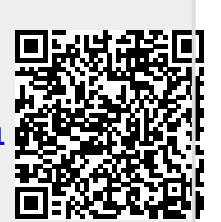